## **Activité Bootstrap N°6 - les listes déroulantes**

## **Présentation**

Le langage HMTL permet de gérer des listes déroulantes avec la balise **<select>**. Bootstrap permet de le faire en utilisant des listes à puces.

## **Une liste déroulante**

Pour utiliser les styles de Bootstrap afin d'avoir une **liste déroulante** (dropdown), il est nécessaire :

- de mettre les éléments dans un conteneur **<div>** avec le style **dropdown**,
- de **créer un bouton** qui permettra de faire apparaître la liste avec :
	- le style **dropdown-toggle**,
	- l'attribut **data-toggle**,
- une **liste** avec le style **dropdown-menu**.

From: <https://siocours.lycees.nouvelle-aquitaine.pro/> - **Les cours du BTS SIO**

Permanent link: **<https://siocours.lycees.nouvelle-aquitaine.pro/doku.php/isn/bootstraplistederoulante>**

Last update: **2019/03/06 22:41**

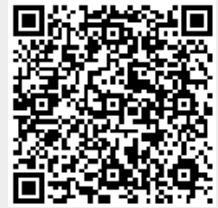